三寒四温とはよく言ったもので、立春を過ぎたあたりから、寒い日と少し暖かい日が交互に…そして、暖かい日の割合も少し ずつ増えてきているような気がします。ゆうゆうパソコン教室では◆生徒さんが入れ替わる際のパソコン等の消毒 ◆身体的 距離の確保 ◆マスクの着用 ◆手指の消毒 といった、「新しい生活様式」を実践し、みなさまが安心して教室へお越しいただ ける環境づくりに努めてまいります。みなさまにおかれましても、入室時の手指消毒、マスクの着用にご協力いただき、発熱 等体調が悪いと感じた時には決してご無理をなさらず、受講をお控えいただきますようお願いいたします。

各教室近辺のオススメスポット。今月は各務原教室から の情報です♪

★新境川堤の桜並木(通称 百十郎桜)★各務原教室 近頃少しずつ暖かくなり、桜の開花が待ち遠しいですね。 各務原教室の近くには「日本のさくら名所 100 選」に選ば れている新境川堤の桜並木(通称 百十郎桜)があり、両 岸約4km に約 1,000 本の桜が水面を覆うように咲き乱れ ます。新境川には名鉄とJRの橋が架かっており、桜と電 車のコラボ写真が撮れる絶好の撮影スポットにもなって

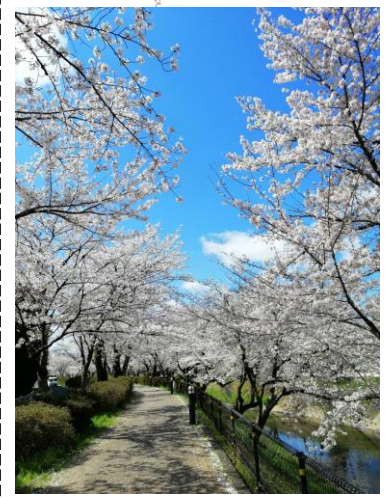

います。

堤防道路の一部は開花 時期の2週間程度、歩行 者天国になり露店が並び 賑わいますが、ここ2年は 自粛のため中止になって おり、今年はどうなるのか 気になるところです。純粋 にゆっくり桜を鑑賞するの も素敵ですけどね。

公共交通機関利用でお越

しの場合は名鉄市民公園前駅下車すぐ、お車の場合は 各務原市民公園と学びの森に3時間まで無料の駐車場

がありますのでゆっく り散策できますよ。 見頃は3月下旬~4 月上旬、春を感じに ぜひお越しください。

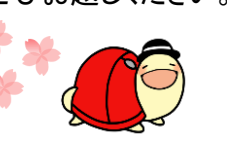

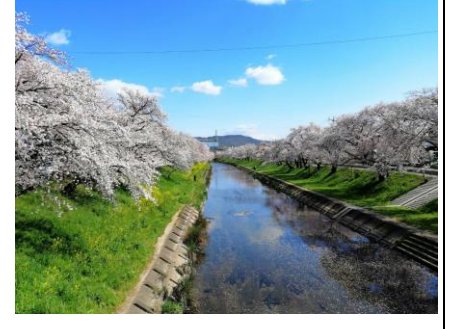

ゆうゆうパソコン教室では、3密を避け、ご利用後のパソコ ンや机の消毒を徹底、換気にも注意し営業しております。 みなさまにおかれましても、受講前後の手指消毒およびマ スク着用を、また、発熱等体調が悪い場合には受講をお控 えいただきますようお願いいたします。

3月の誕生石 ……アクアマリン・珊瑚 3月の誕生花······桜・スイートピー・チューリップ

## ちょっと便利!? キーボード、活用していますか?

文字入力が速いと、何かと便利です。効率の良い入力 方法も活用しましょう!キーボードで文字を入力し変換 キーで文字を変換しますが、変換するためのキーは、 「変換」と書かれたキーや「スペース」キーだけではあり ません。ファンクションキー(「F6」「F7」などのキー)を使う と、全角や半角、英数字やひらがなやカタカナに変換で きます。パソコン入門「入力編」のテキストに記載されて いるものもありますが、この便利なキー、使ったことのな い方は、ぜひお試しくださいね♪

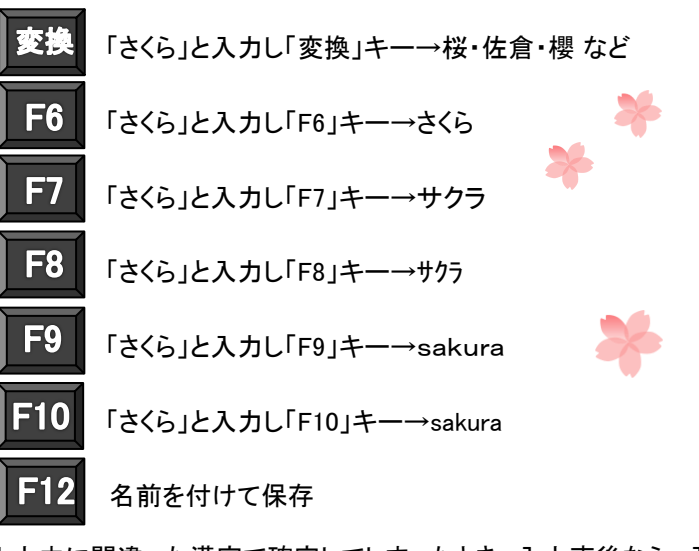

入力中に間違った漢字で確定してしまったとき、入力直後なら、入 力しなおさなくても、再度「変換」キーを押すことで確定する前の状 態に戻るので、表示された候補から選びなおすことができます。 また、あとから変換しなおしたくなったときは、変換しなおしたい部 分をドラッグして選択、変換キーを押すと候補が表示されます。

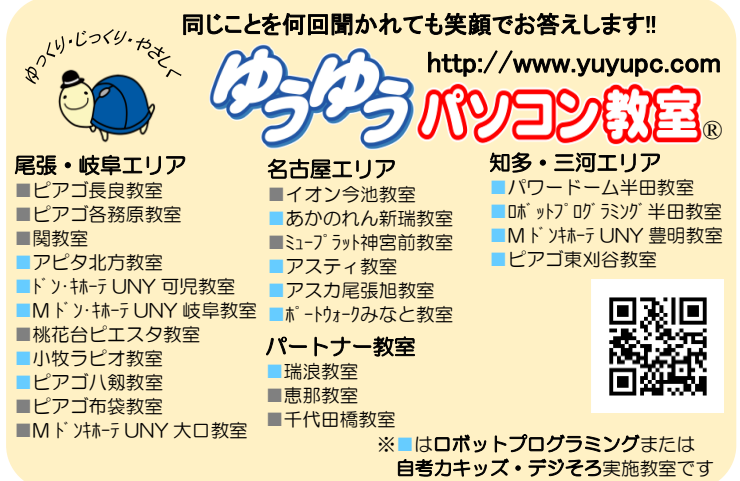